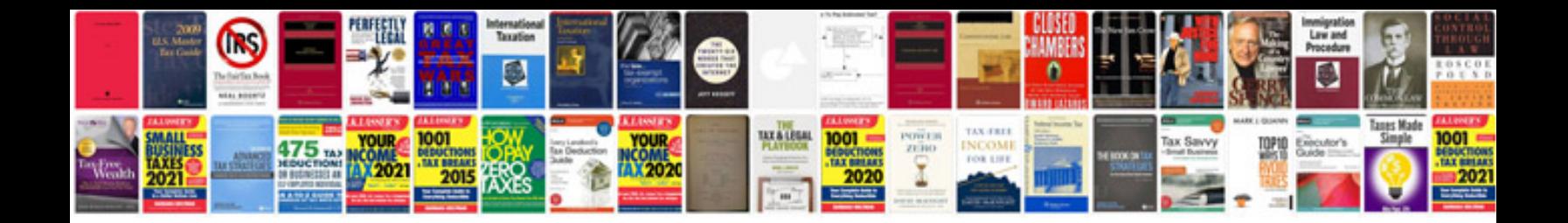

**Brand strategy document template**

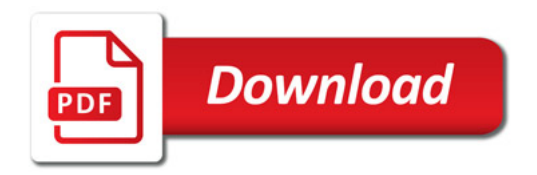

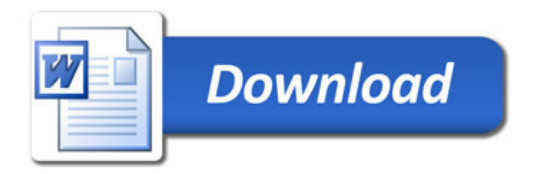